# **Topaz Lens Effects For PC [Latest] 2022**

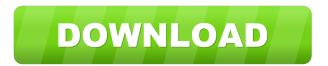

### Topaz Lens Effects Crack+ Full Product Key Free

New version: Now you can apply the effects to an individual layer of your image or to a specific area of your image. The application is also smart enough to revert back to a default setting if you have accidentally applied an effect to a certain area of your image. Fix: A simple fixed bug has been fixed. If the Topaz Lens Effects application was open when the computer shut down, it would not start on the next time the computer was booted. Download Topaz Lens Effects. Visit Site Visit Site Join Group Follow us on Twitter Like us on Facebook Join us on Google+ Visit Site Visit Site Join Group Follow us on Twitter Like us on Facebook Join us on Google+ For videos related to Topaz Lens Effects, Topaz Lens Effects Tutorial, Topaz Lens Effects Photoshop Action, Topaz Lens Effects Download, Topaz Lens Effects Video Tutorials, Topaz Lens Effects Free Download, Topaz Lens Effects

for Free, Topaz Lens Effects best for cameras, Topaz Lens Effects best for mac, Topaz Lens Effects Best for Mac, Topaz Lens Effects Best for camera, Topaz Lens Effects Best for Photoshop, Topaz Lens Effects Best for Photoshop Elements, Topaz Lens Effects Best for Photoshop Lightroom, Topaz Lens Effects Best for Photoshop CS6, Topaz Lens Effects Best for Photoshop CS5, Topaz Lens Effects Best for Photoshop CS4, Topaz Lens Effects Best for Photoshop CS3, Topaz Lens Effects Best for Photoshop CS2, Topaz Lens Effects Best for Adobe Photoshop, Topaz Lens Effects Best for Adobe Photoshop Elements, Topaz Lens Effects Best for Corel PaintShop Pro, Topaz Lens Effects Best for Corel PhotoImpact, Topaz Lens Effects Best for Windows, Topaz Lens Effects Best for Windows XP, Topaz Lens Effects Best for Windows Vista, Topaz Lens

#### **Topaz Lens Effects**

Topaz Lens Effects Activation Code is a package of professional Photo Studio Effects.

Topaz Lens Effects Free Download was created to help you turn ordinary photography into something extraordinary. What makes Topaz Lens Effects Crack Free Download special is the realistic-like results produced by a unique blend of real-life camera lenses and filters. For starters, photos you see in

advertisements everywhere, in magazines or any other type of commercial photography are the result of an ample process. The photo taken by the artist is not the end-product by far. This particular process requires a high level of know-how as well as a steady hand. This is where Topaz Lens Effects 2022 Crack comes into play, bringing along a suite of effects that you can use on the photography to make it that special thing you can show to the whole wide world. The contents of the Topaz Lens Effects pack feature real equipment-like technology so you can achieve the best results even if the raw material is far from great. While a very good photo can save hours of tinkering, you can't always get it right. If you could, though, software such as Topaz Lens Effects would not had even been invented. Amongst the best effects it carries, Topaz Lens Effects can brag about its bokeh effect that allows you to create a subtle difference between the subject of the photo and the background, the diffusion effect which you can use in order to get a dreamy atmosphere as well as several other blur effects, each special in its own way, such as creative or motion. In order to really understand what Topaz Lens Effects can do for your photography, all you have to do is get it from our website and integrate it within your Adobe Photoshop, Adobe Photoshop Elements, Adobe Photoshop Lightroom,

Corel PaintShop Pro, Corel PhotoImpact or even IrfanView. Only then, by watching it in action, you can really tell whether it is a marvel or not. The idea is to improve your ability and your pleasure in photography! For more information and help, see www.TopazPhoto.com and our Facebook Page: www.Facebook.com/topazphoto Mac OS X Compatible Vista Compatible All files are uploaded by users like you, we can't guarantee that Topaz Photo Studio Lens Effects are up to date. We are not responsible for any illegal actions you do with theses files. Download and use Topaz Photo Studio Lens Effects on your own responsibility. I-77a5ca646e

4/9

## **Topaz Lens Effects Crack Serial Key**

Topaz Lens Effects is a set of advanced photo effects that uses real-life camera lenses and filters. It's available as an Adobe Photoshop plugin for both Adobe Photoshop and Adobe Photoshop Elements. Amongst the many photo effects in this package, Topaz Lens Effects features Bokeh, Diffusion, Out of Focus, Motion Blur, Creative Blur, Special Motion Blur and several more. There are also two photo projection effects: Sharpening and Bokeh with Depth of Field. Recent changes: Version 1.3.4 • Fixed an issue that could occur when using the Photo projection effects with a content image • Fixed an issue that could occur when using the text replacement effect with a non-English language • Improved some localization strings

• Updated to the latest Topaz Lens Plug-in 3.1

• Minor issue fixes Ratings and Reviews
Meezbot ,08/07/2014 My new drug!
Photoshop effects are a great addition to my
photography and photoshop work. I use this
add-on almost daily. I use it with my Nikon
D4, but I also tried it with my Canon 5D
Mark III, and was very impressed. I would not
switch to another lens plug in. shakerw
,03/11/2014 Excellent quality effects I have
been using this for a while now, and it is very
useful to get a more natural look to your

images. You can do anything from a dramatic blur to a diffused blur to more subtle blurs. I have been trying a few others, but they are just not as good. I strongly recommend it. lytman ,07/28/2014 Topaz Lens Effects Lens effects are always welcome in a photo editing application. But when it comes to a photo editor with a lot of creative features, you can always use the "Get a cheap one at the store". Get this one. It's amazing and awesome. The only thing I don't like is that it is not free. But it's not a big deal. This is a must have plugin for all of you photographers out there. 10/10 Elegant fusion Backing up a bit, this a plugin that was previously on an older version of Adobe, but it's definitely worth your buck, and one that not only works well but is also easy to

What's New in the?

Description DIGI LENSES EFFECTS- A TABLESPOON OF ART Add Depth, Color, High Resolution and 3D Rendering to your pictures with a mere drop of software. As more people use digital cameras, there is an increasing number of users looking for ways to enhance their photographs. Most of these users use third-party tools, but very few have access to the means required to produce quality shots. This is where Topaz Lens Effects comes in. Topaz Lens Effects is the

culmination of several years of experience in the development of high-quality photographic enhancement tools, such as Element Lens and Flash Lens. Topaz Lens Effects delivers the most natural-looking results, whether you're trying to make a picture look like it was captured with a professional photographer, or when you are trying to take your photography to the next level. TOPAZ LENS EFFECTS MASTER PACKAGE TOPAZ LENS EFFECTS MASTER PACKAGE INCLUDES Over 50 RAW FILES / JPG FILES Learn to create stunning photos with our step-by-step tutorials and with the materials included in this package, you will master your photographs for years to come. DIGITAL LENSES From telescopes to pinhole cameras, cameras to Canon cameras, Topaz Lens Effects will teach you how to emulate the look of any real camera or lens. MADE IN USA The products and services in this product are made in USA. We respect that every buyer want to be sure of the quality of products they are buying from our company, so we make sure that the hardware for our software is made in the USA. FAST SUPPORT Topaz Lens Effects have an exceptionally fast customer support. Any query, suggestions or any problem you have can be answered via live chat, voice over IP, or email. SITE IS RESPONSIVE Our site is responsive so that it does not use up extra

space when viewed on a mobile device. Detailed information on this product 1. RAW file format RAW file format is a specially designed file format, so it is not dependent on JPEG (Joint Photographic Experts Group) compression, which is widely used by the majority of digital cameras. JPEG file format is widely used by digital cameras because it can retain more detailed information in the image. However, RAW file format is more efficient at recording details from the raw images of the scene as it was actually captured by the camera, it is actually an image taken with a film camera. RAW files contain a much more significant level of image data, and this is why they are also sometimes known as "Digital Negative" or "Digital Negative File." RAW image files are more suitable for editing, image retouching, and other image processing because they contain a much greater amount of information than

8/9

#### **System Requirements:**

• 64-bit compatible Intel x86 processor with SSE3 support • Intel Graphics Media Accelerator HD or later • DirectX 9.0 compatible with Intel HD 4000 graphics • 4GB RAM • OS X version 10.8 or later (Mac OS X 10.9 or later recommended) Install Notes: To install the application and most of its component: Double-click the downloaded installer package to begin installation. Follow the installation instructions. On completing the installation, restart the computer and install the

# Related links:

https://talkotive.com/upload/files/2022/06/5rDaWH3gIVIVjDUEDmxM\_06\_a746de635dc2\_6ceef09836dcf92968d3\_file.pdf

https://www.matera2029.it/wp-content/uploads/2022/06/fynbheat.pdf

https://www.5etwal.com/wp-content/uploads/2022/06/winlarn.pdf

https://saik017h0v3.wixsite.com/persvantieprof/post/harry-potter-series-mega-theme-download-updated-2022

https://socialtak.net/upload/files/2022/06/VRSPSQAYkDjLzAFvFx1X 06 3cfe35ba60875 d08610448d21e2ae70e file.pdf

https://rednails.store/convert-dvd-to-avi-patch-with-serial-key-free-download-april-2022/

https://monarch.calacademy.org/checklists/checklist.php?clid=3733

https://pteridoportal.org/portal/checklists/checklist.php?clid=7377

http://crochetaddicts.com/upload/files/2022/06/BtP1nnRkQfilrDsSUU6j\_06\_a746de635dc2\_6ceef09836dcf92968d3\_file.pdf

https://getinfit.ru/magazine/shiba-free-for-windows